# **ASReml workshop**

#### 2.1 A matrix refresher

#### Arthur Gilmour

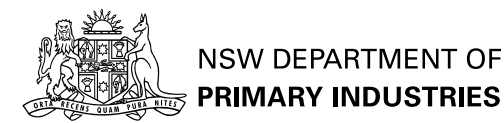

### **Some vectors**

A vector is a column of numbers  $y$  is the response variable  $\hat{\boldsymbol{\tau}}$  is the fixed effects  $\tilde{\boldsymbol{u}}$  is the random effects  $\tilde{\epsilon}$  is the residuals

## **Some matrices**

A matrix is a rectangular array of numbers  $\boldsymbol{X}$  is the design matrix for fixed effects  $Z$  is the design matrix for random effects  $\boldsymbol{W} = \left[\boldsymbol{X} \ \boldsymbol{Z}\right]$  is the whole design matrix  $\bm{G=}$ var $(\bm{u})$  $\boldsymbol{R=}$ var $(\boldsymbol{\epsilon})$  $A$  is a relationship matrix

# **Matrix operations**

**Transpose**  $[a \ b \ c]' = \left(\begin{array}{c} a \ b \ c \end{array}\right)$ 

Addition - matrices of the same order are added element by element  $[1 \ 2] + [3 \ 4] = [4 \ 6]$ 

**Nultiplication by scalar**  $3[1 \t2] = [3 \t6]$ 

# **Matrix operations**

Matrix multiplication – must be conformable  $\left(\begin{array}{ccc} a & b & c\\ d & e & f \end{array}\right) \left(\begin{array}{c} A \\ B \\ C \end{array}\right) = \left(\begin{array}{c} aA + bB + cC \\ dA + eB + fC \end{array}\right)$ 

**Direct product**  $\left(\begin{array}{c} a \\ b \end{array}\right)\otimes[A\ B\ C]=\left(\begin{array}{ccc} aA & aB & aC \\ bA & bB & bC \end{array}\right)$ 

#### **Mixed model equations**

$$
\begin{aligned} &\text{Mixed model}\\ &y = X\tau + Zu + \epsilon \\ &\left( \begin{array}{cc} X'R^{-1}X & X'R^{-1}Z \\ Z'R^{-1}X & Z'R^{-1}Z+G^{-1} \end{array} \right)\left( \begin{array}{c} \tau \\ u \end{array} \right) = \\ &\left( \begin{array}{c} X'R^{-1}y \\ Z'R^{-1}y \end{array} \right) \end{aligned}
$$

#### **REML**

$$
\blacksquare\textsf{Let}\; C = \left(\begin{array}{ll} \boldsymbol{X}'\boldsymbol{R}^{-1}\boldsymbol{X} & \boldsymbol{X}'\boldsymbol{R}^{-1}\boldsymbol{Z} \\ \boldsymbol{Z}'\boldsymbol{R}^{-1}\boldsymbol{X} & \boldsymbol{Z}'\boldsymbol{R}^{-1}\boldsymbol{Z} + \boldsymbol{G}^{-1}\end{array}\right)
$$

$$
\boldsymbol{P} = \boldsymbol{R}^{-1} - \boldsymbol{R}^{-1} \boldsymbol{W} \boldsymbol{C}^{-1} \boldsymbol{W}' \boldsymbol{R}^{-1}
$$

 $l_R = - ({\sf log}|{\bm C}| + {\sf log}|{\bm R}| + {\sf log}|{\bm G}| +$  $\nu$ log $\sigma^2 + \bm{y}' \bm{P} \bm{y}/\sigma^2)/2$ 

## **Two forms**

 $\boldsymbol{V} = \sigma^2(\boldsymbol{R} + \boldsymbol{Z}\boldsymbol{G}\boldsymbol{Z}')$ 

default for univariate single site analyse.  $R$  defined as a correlation matrix  $G$  defined as a variance ratio

```
\boldsymbol{V} = \boldsymbol{R} + \boldsymbol{Z}\boldsymbol{G}\boldsymbol{Z}^\prime
```
used for multivariate and multisite analyses.

# **Differentiation**

$$
l_R = -(\log |C| + \log |R| + \log |G| +
$$
\n
$$
\nu \log \sigma^2 + y'Py/\sigma^2)/2
$$
\n
$$
\alpha \partial l_R/\partial \phi_i =
$$
\n
$$
-(-C_i C^{Z'Z} + 0 + \text{tr}(G_i G^{-1}) + 0 - y'Py_i/\sigma^2)/2
$$
\n
$$
y_i = ZG_i G^{-1} \tilde{u}
$$
\n
$$
\alpha \partial l_R/\partial \kappa_j =
$$
\n
$$
-(-C_j C^{-1} + \text{tr}(R_j R^{-1}) + 0 + 0 - y'Py_j/\sigma^2)/2
$$
\n
$$
y_j = R_j R^{-1} e\tilde{t}a
$$

# **The challenge**

to define  $\boldsymbol{X} \boldsymbol{Z} \boldsymbol{R}$  and  $\boldsymbol{G}$  to obtain the desired analysis.

Often several ways of writing equivalent models.

# **ASReml workshop**

#### 2.2 Sire and Animal model

#### Arthur Gilmour

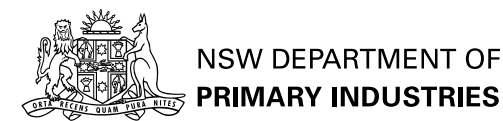

# **Harvey.dat**

animal sire dam line DamAge ADG Age WT 1 0 1 3 192 390 224 1 1 0 1 3 154 403 265 1 1 0 1 4 185 432 241 1 1 0 1 4 183 457 225 1 1 0 1 5 186 483 258 1 1 0 1 5 177 469 267 1

# **Harvey.dat summary**

9 sires representing 3 sire lines (1 2 3) (4 5) (6 7 8 9) 8 8 5 8 7 6 8 7 8 records (65)

Data set originally distributed with Harvey's program

## **2.2 Sire model**

Harvey Test data - Sire Model animal sire 9 dam line 3 DamAge ADG Age WT harvey.dat ADG ˜ mu line DamAge !r sire

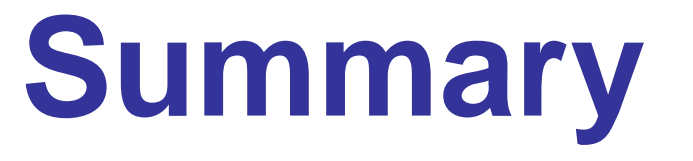

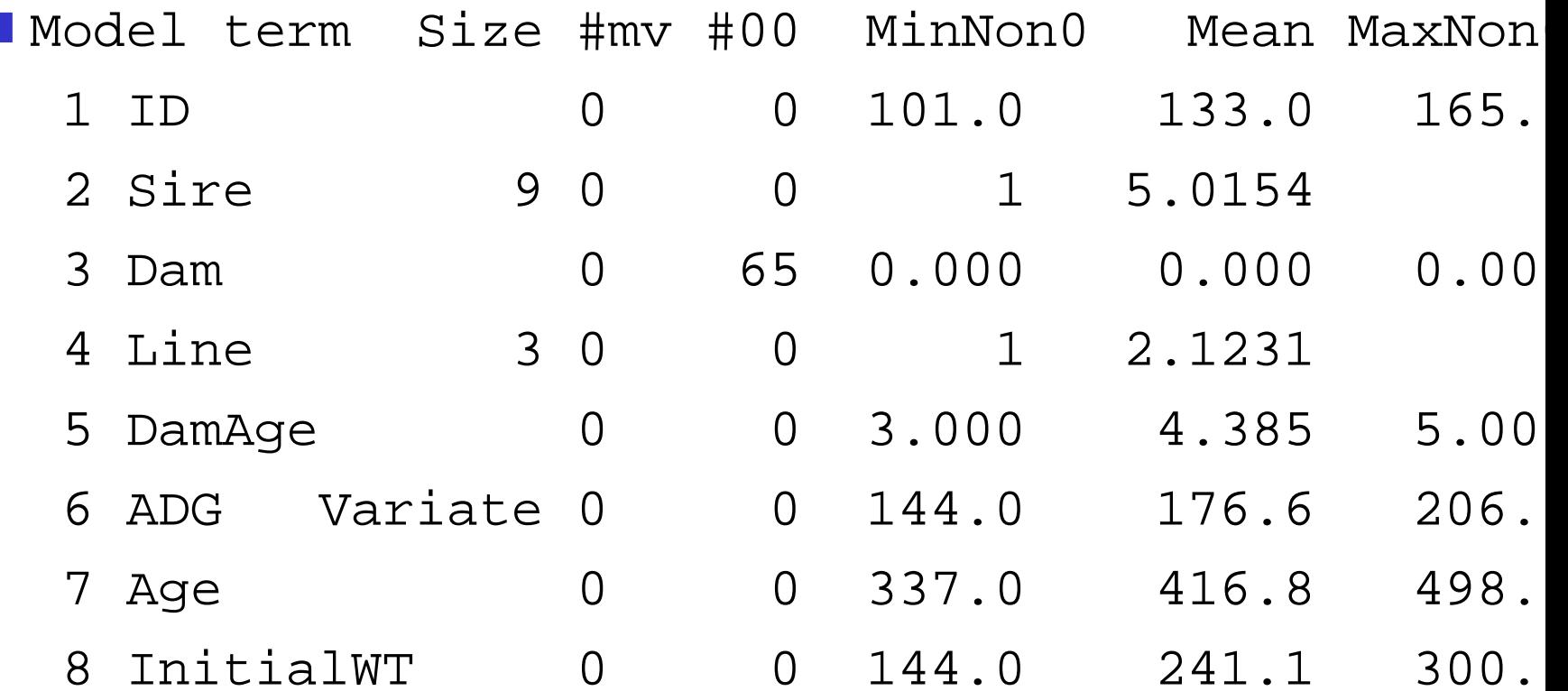

# **Fixed Design**

 $X$  has 5 columns mu is a column of ones line-1 has 21 1's, 15 0's, 29 0's line-2 has 21 0's, 15 1's, 29 0's line-3 has 21 0's, 15 0's, 29 1's DamAge (covariate) has vector of dam ages

- This design has 1 singularity because the three  $\verb|line columns|$  sum to give the  $\verb|mu|$ column.
- ASReml will set  $\tau_2=0$

# **Random design**

- Z has 9 columns being zeros except for 8 8 5 8 7 6 8 7 8 1's respectively indicating which sire
- The variance model is  $\sigma_e^2(I + \gamma \bm Z \bm Z')$  where  $\sigma_s^2 = \gamma \sigma_e^2$

The genetic model

$$
\sigma_A^2 = 4\sigma_s^2; \ \sigma_s^2 = 0.25\sigma_A^2 \sigma_E^2 = \sigma_e^2 - 3\sigma_s^2; \ \sigma_e^2 = \sigma_E^2 + 0.75\sigma_A^2
$$

### **Components**

5 LogL=-188.777 S2= 132.76 61 df 0.2176 1.000

Source terms Gamma Component Comp/SE  $*$  C **Sire** 9 9 0.217651 28.8946 1.04 0 P Variance 65 61 1.00000 132.756 5.25 0 P

Notice  $\gamma=0.21765$ ,  $\sigma_e^2$ e= $=132.756$ ,  $\sigma$ 2 s $= \gamma \sigma$ 2  $\,e\,$  $= 28.8946.$ 

# **Genetic components**

#### Create a PIN file (harvey.pin)

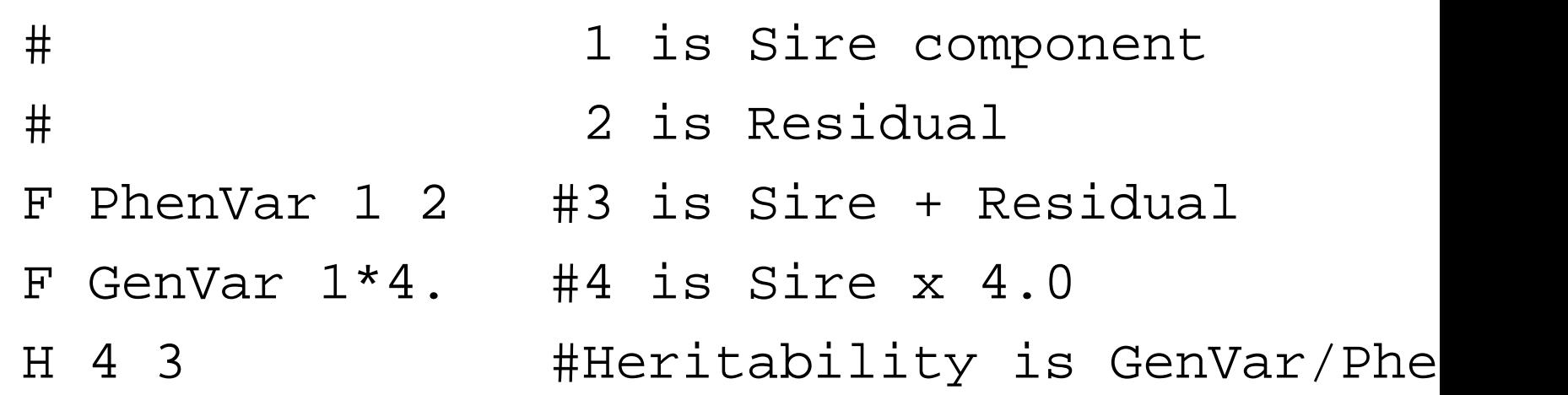

Run using ASReml -p harvey This extracts the variance components from the .asr file and their variances from the .vvp file and computes the requested quantities

# **Genetic parameters**

3 PhenVar 1 161.7 35.07 4 GenVar 1 115.6 110.8 Heritability <sup>=</sup> GenVar 4/PhenVar 3 = 0.7150 0.5877 Notice: The parameter estimates are followed by their approximate standard errors.

# **Sire BLUPS**

#### from the .sln file – sum to zero within lines

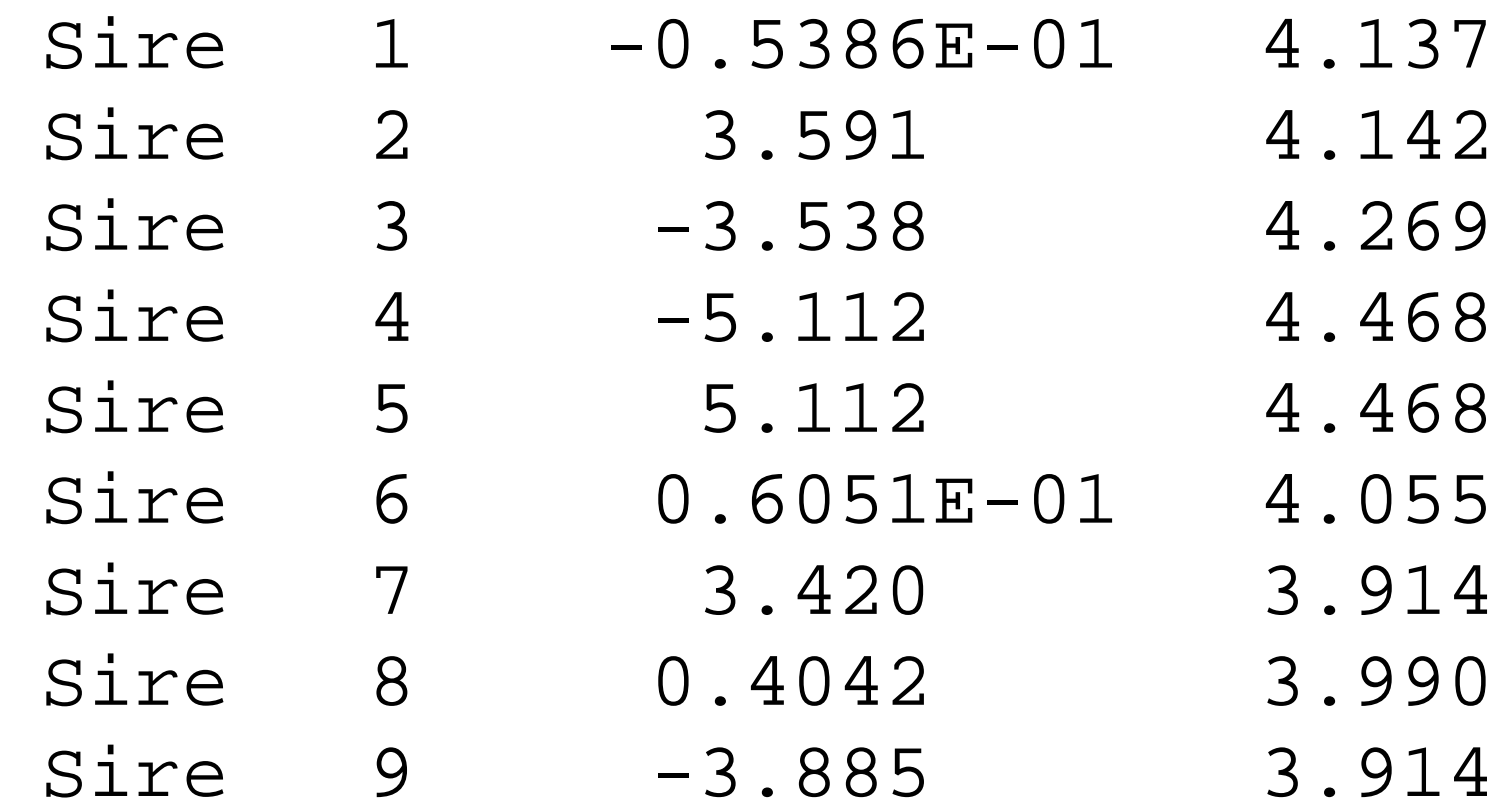

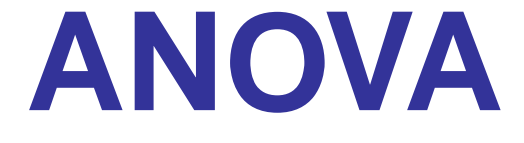

Degrees of Freedom and Stratum Variances 5.93 341.034 7.2 1.0 55.07 132.756 0.0 1.0 ANOVA NumDF DenDF F-incr Prob 9 mu mu 1 5.9 5906.95 <.001 4 Line Line 2 5.9 6.19 0.035 5 DamAge DamAge 1 57.8 0.62 0.435 WARNING: The DenDF values are calculated ig fixed/boundary/singular variance p and may change with the order of f Damage is NS; Line is signif<u>icant tested</u>

against Sire variance.

## **Fixed effects**

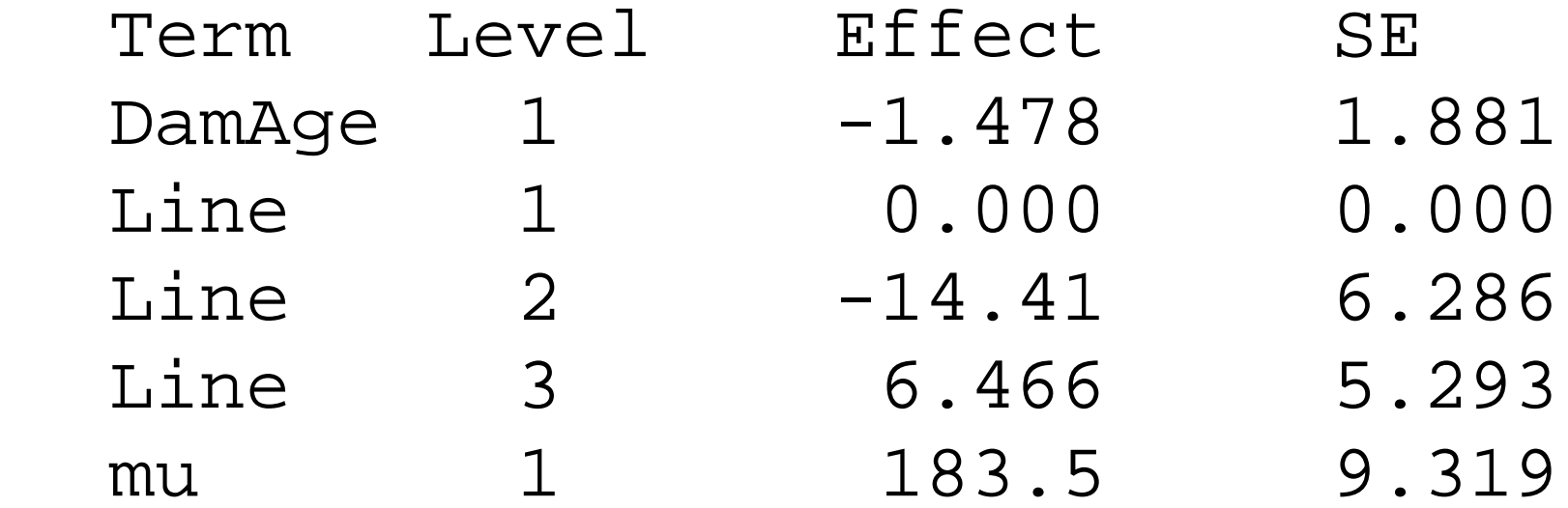

#### **Notes:**

Terms are in reverse order (ASReml solves from bottom) Line-1 effect is singular.

### **Predict**

predict Line

Predicted values of ADG DamAge evaluated at average value 4. Sire is ignored in the prediction

Line Predicted\_Value Stand\_Error Ec 1.0000177.0109 4.0193 E 2.0000 162.5983 4.8301 E 3.0000 183.4766 3.4415 E Overall Stnd Error of Diff 5.851

### **Line+Sire**

predict Sire !present Sire Line Line is average of combinations present DamAge is evaluated at 4.3846

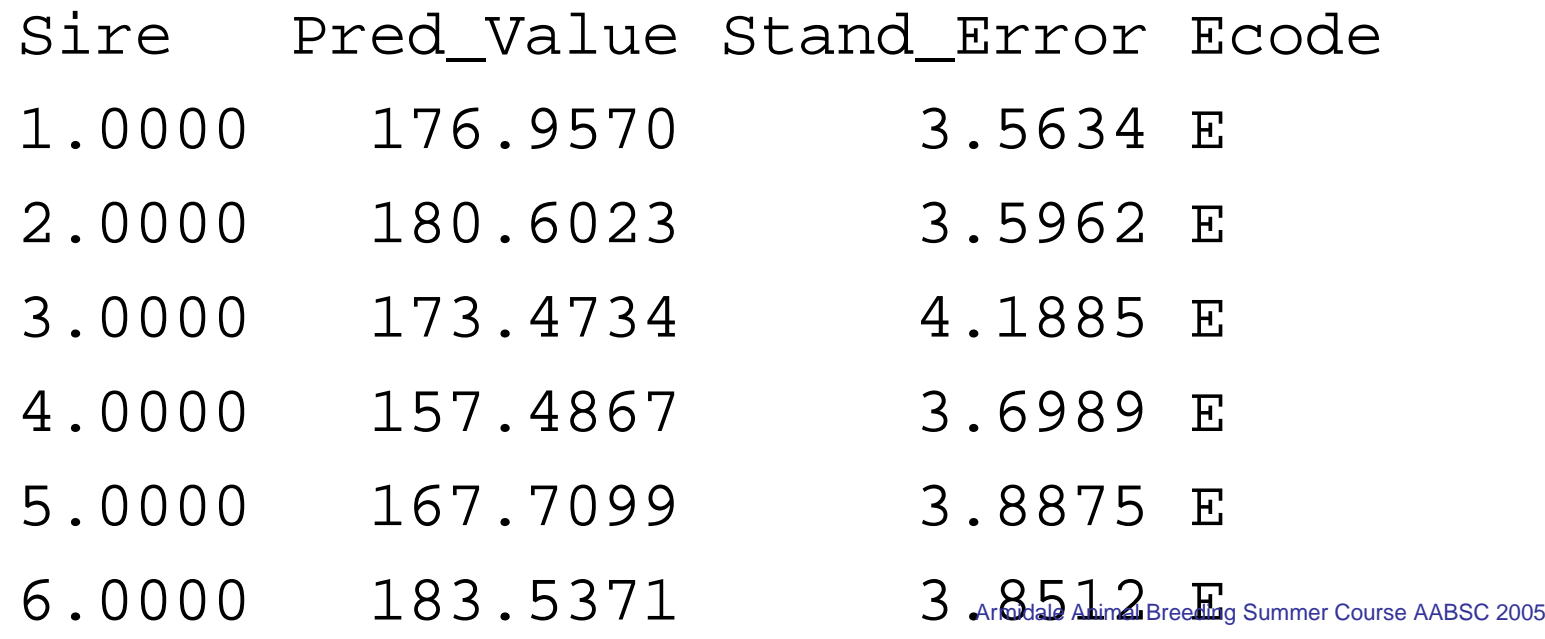

– p. 25

## **Line+Sire**

#### predict Sire !present Sire Line

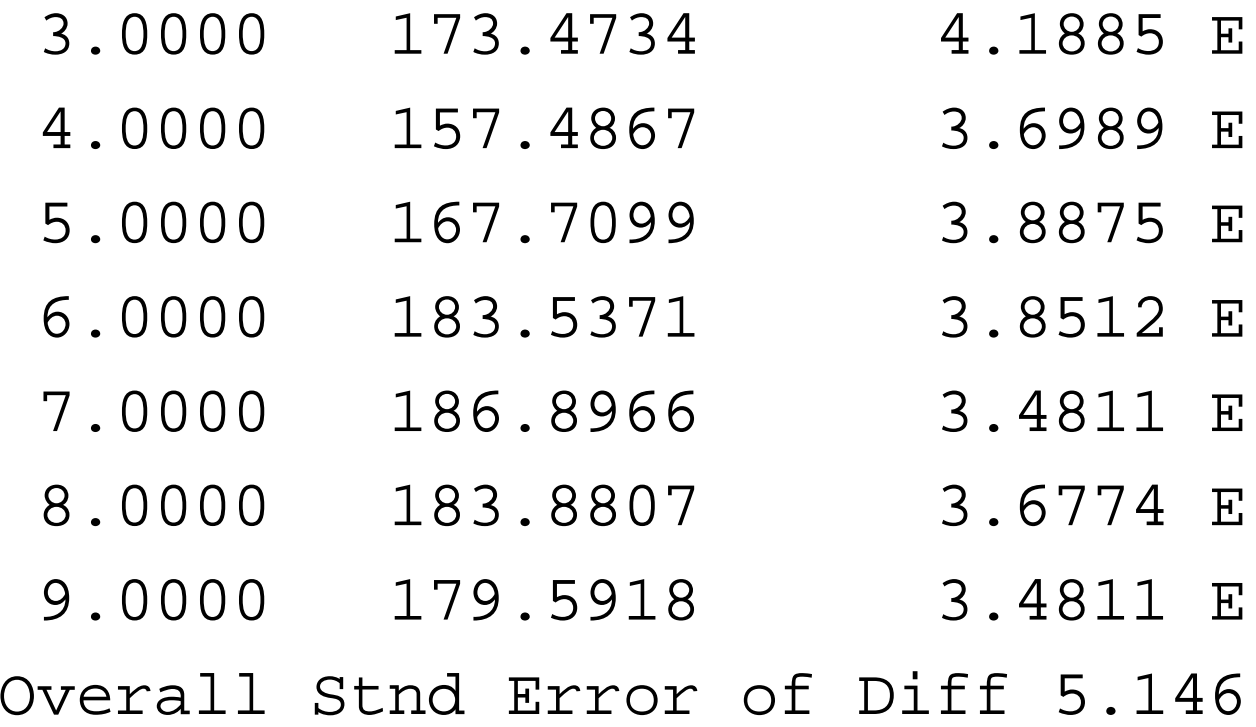

# **ASReml workshop**

#### 2.3 Animal model

#### Arthur Gilmour

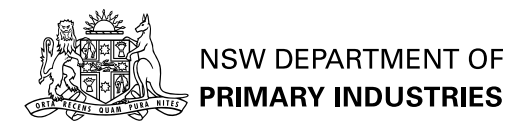

# **Relationship Matrix**

- The diagonal of the relationship matrix  $\left( a_{i,i}\right)$  is  $1+f$  where  $f$  $=a_{s,d}/2$  is the inbreeding coefficient.
- The relationship of an animal with other animals is the average of its parental values.
- When parents are listed before progeny, this gives a straight forward w a y to calculate relationships.
- Ho w e ver, the in verse relationship matrix is in fact easier to calculate and more sparse.

# **reducing to**

 $\boldsymbol{A}$  $\frac{-1}{i}$ =  $\left(\rule{-2pt}{10pt}\right.$  $\boldsymbol{A}$  $^{-1}+\boldsymbol{p} q \boldsymbol{p}$  $^\prime$  pq q p  $q$  $\bigg)$  where  $\boldsymbol{p}$  is zero except for tw o 1  $\frac{1}{2}$ 's in parental rows,  $q=% {\textstyle\sum\nolimits_{\alpha}} q_{\alpha}$  and  $q=$  $=(1+f_i$ − $(\boldsymbol{-p}^{\prime}\boldsymbol{A}\boldsymbol{p})^{-1} =$  $=(1$ − $- (a_{s,s} + a_{d,d})/4)^{-1}$ so that it just requires keeping diag( $\pmb{A}$ ).

For the case of a sire model (dams unknown, sires not inbred),

$$
\boldsymbol{A} = \left(\begin{array}{cc} \boldsymbol{I}_9 & 0.5\boldsymbol{Z}_s' \\ 0.5\boldsymbol{Z}_s & 0.25\boldsymbol{Z}_s\boldsymbol{Z}_s' + 0.75\boldsymbol{I}_{65} \end{array}\right)
$$

## **Variance model**

**Fitting an animal model for the harvey data**  $\boldsymbol{V} = \sigma_E^2 \boldsymbol{I}_{65} + \sigma_A^2 \boldsymbol{Z} \boldsymbol{A} \boldsymbol{Z}^\prime$ where  $\boldsymbol{Z} = (\boldsymbol{0}_{65 \times 9} \ \boldsymbol{I}_{65})$ Thus  $\boldsymbol{V}$  simplifies to  $\sigma_E^2+\sigma_A^2(0.25\bm{Z}_s\bm{Z}_s'+0.75\bm{I}_{65})$ = $\mathcal{O} = (\sigma_E^2 + 0.75 \sigma_A^2) \boldsymbol{I}_{65} + 0.25 \sigma_A^2 \boldsymbol{Z}_s \boldsymbol{Z}_s'$  which is exactly the same as under the sire variance model.

# **Running the model in ASReml**

!REDO !ARG !? 1=Sire 2=Animal Harvey Test data - Sire and Animal M animal !P sire 9 dam line 3 # Added DamAge ADG Age WT harvey.dat # Pedigree file line a harvey.dat !DOPART \$1 # Data !PART 1 ADG ˜ mu line DamAge !r sire !PART 2 ADG ˜ mu line DamAge !r animal

#### **Results components**

5 LogL=-188.781 S2=54.092 61df 1.957 6 LogL=-188.777 S2=47.314 61df 2.411 7 LogL=-188.777 S2=46.100 61df 2.506 Final parameter values  $2.508$ 

Sourceterms Gamma Component C/SE animal 74 74 2.5086 115.578 1.04 Variance 65 61 1.0000 46.0723 0.51

# **Results - ANOVA**

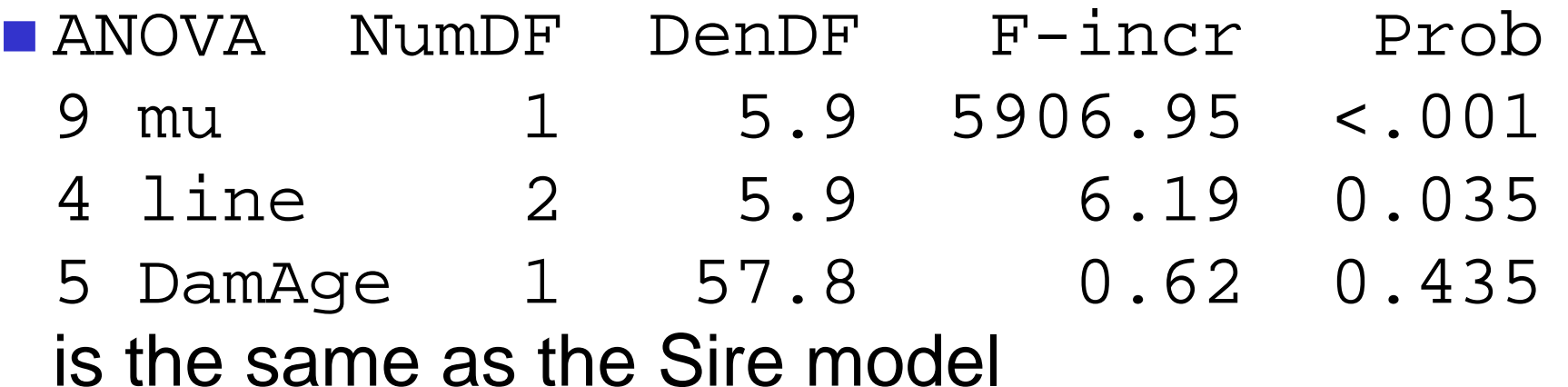

## **Results - Effects**

9

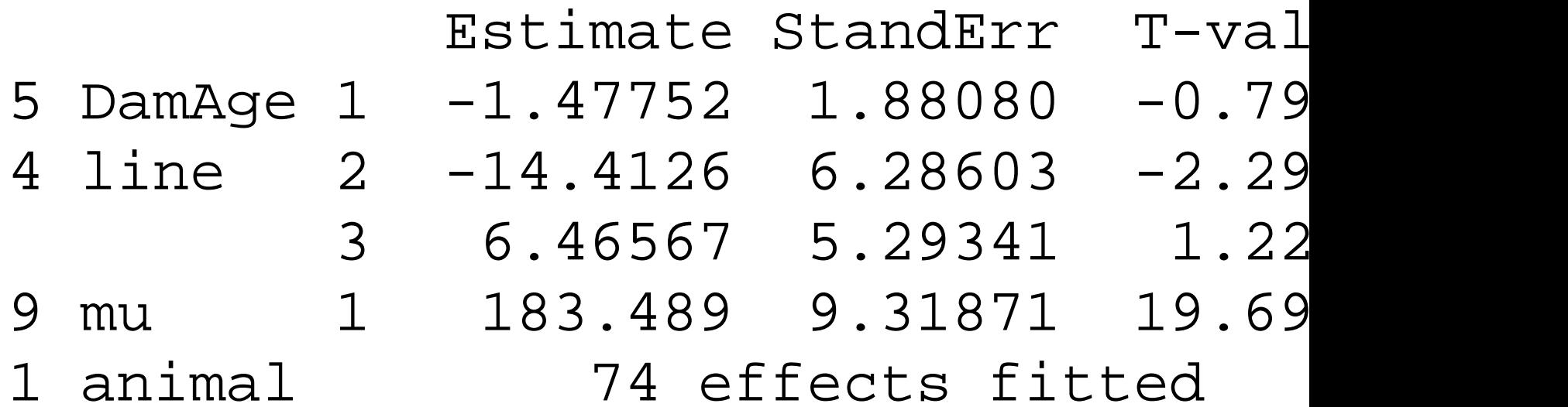

## **Plot of Residuals**

Harvey Test data − Animal Model Residuals vs Fitted values Residuals (Y) −8.84: 6.95 Fitted values (X) 148.88: 199.43

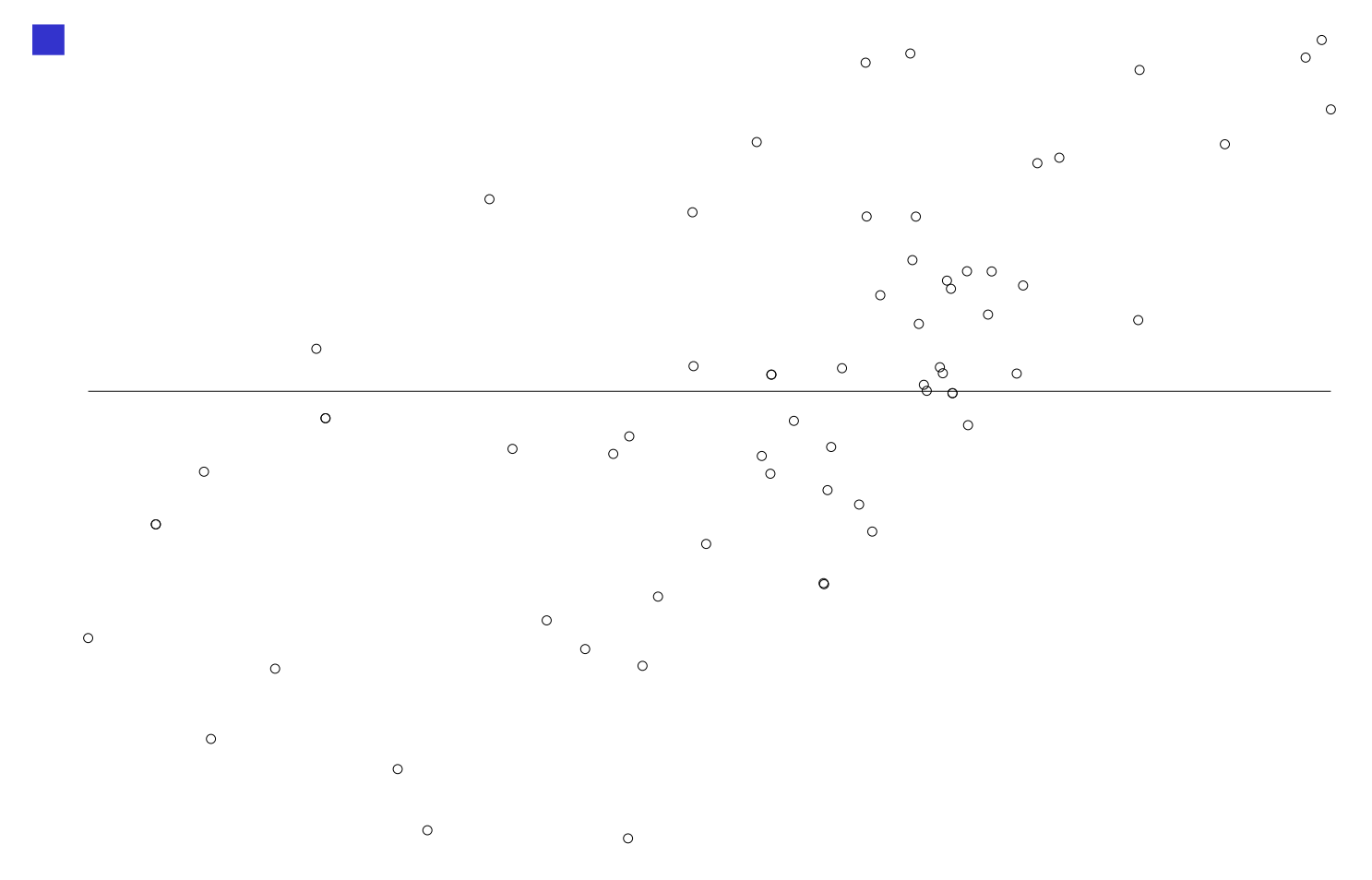

# **Plot of Residuals**

Harvey Test data − Animal Model Residuals vs Fitted values Residuals (Y) −8.84: 6.95 Fitted values (X) 148.88: 199.43 **Apparent mean variance relationship arises** because the animal model adds <sup>a</sup> proportion of the residual (from the sire model) into the fitted value.  $\circ$  $\circ$ 

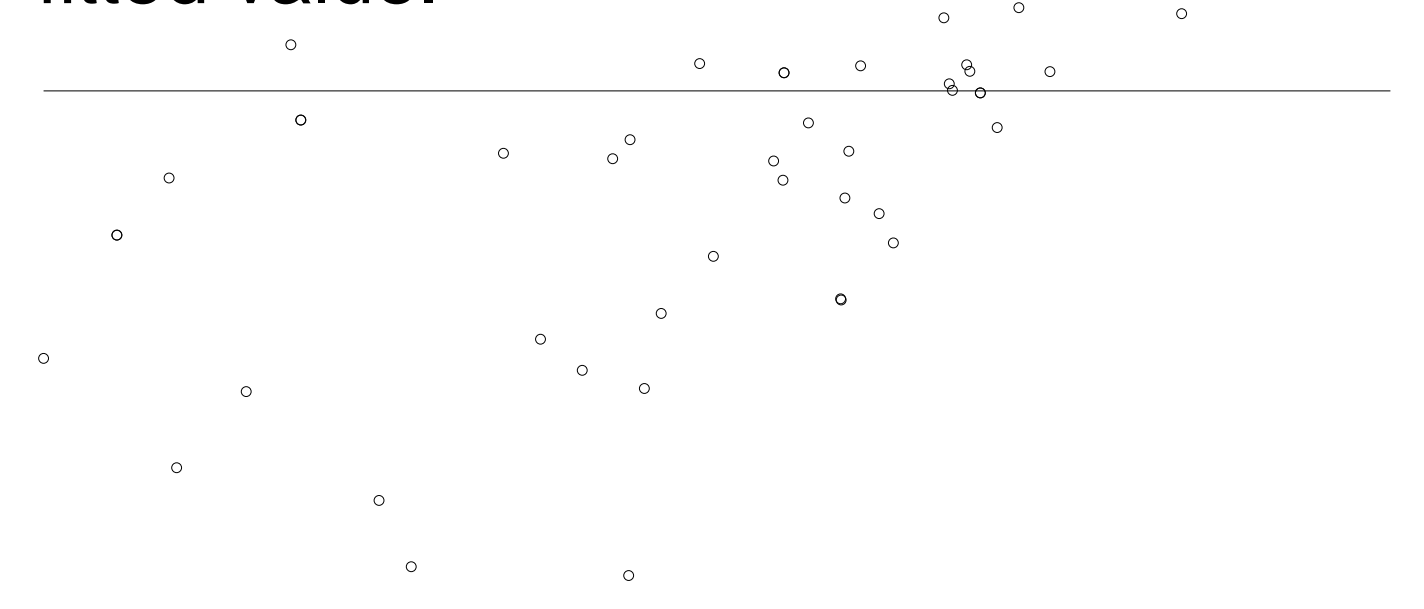

## **Other genetic components**

■ Genetic maternal definition DAM !P and include DAM in the model

**Permanent environment effect** Use ide(animal)

**Naternal environment effect** Use ide(DAM)

# **Estimability of Components**

- Hendersons method III equated the Sire Mean Square (SMS) to its expectation  $\sigma$ 2  $e^2+k\sigma$ 2 s
- While SMS  $\geq 0,$  $\sigma$ 2 s= $=$  (SMS-EMS) $/k$  is  $\geq$  -EMS $/k$
- In REML, often constrain components to be positive (equivalent to estimating  $\sigma$ 2  $\frac{2}{e}$  after dropping sire from the model).

### **Sire model** <sup>→</sup> **Animal model**

■ Solving the model in terms of genetic components can lead to further problems.  $\sigma_E^2 = \sigma_e^2 - 3 \sigma_s^2$  may be negative and not estimable (ASReml requires <sup>a</sup> positive residual variance)

- $h^2=4\sigma_s^2/(\sigma_e^2+\sigma_s^2)$  is  $\leq 4$  but if the genetic model is correct, should be less than 1.
- **I.e. Our model may not adequately represent** the variation in the data leading to unacceptable genetic parameter estimates.

# **ASReml workshop**

#### 2.4 Bivariate Analysis

#### Arthur Gilmour

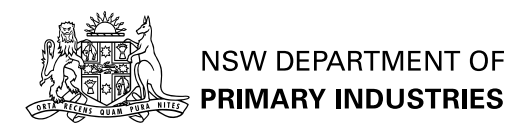

# **Bivariate Analysis**

- With Harvey data, could analyse ADG and WT - to get two sets of sire effects and two sets of residuals.
- Consider sire effects  $(\boldsymbol{U})$  in a  $9\times 2$  table. Rows are independent:  $\Sigma_R = \boldsymbol{I}_9$ Columns are correlated but have different

$$
\text{variances: } \Sigma_C = \left(\begin{array}{cc} S_{11} & S_{12} \\ S_{21} & S_{22} \end{array}\right)
$$

## **Bivariate continued**

- Now stack WT effects below ADG effects:  $\boldsymbol{u} = \textsf{vec}(\boldsymbol{U})$  $\mathsf{var}(\bm{u}) = \Sigma_C \otimes \Sigma_R$
- Essential to get order correct: second term is nested within first.
- Adding part 3 to the Harvey job: the model
	- !PART 3 ADG WT ˜ Trait Tr.line, at(Tr,2).Age !r Tr.sire

# **Variance header line**

```
ADG WT ˜ Trait Tr.line,
          at(Tr,2).Age !r Tr.sire
1 2 1
                    # <========
\Omega # 65 records
Trait 0 US
3*0Tr.sire 2
Tr 0 US
3*0sire 0 ID
```
## **1 R structure**

```
ADG WT ˜ Trait Tr.line,
        at(Tr,2).Age !r Tr.sire
1 2 1
\Omega # 65 records # <===========
Trait 0 US # <===========
3*0 # <===========
Tr.sire 2
Tr 0 US
3*0sire 0 ID
```
## **1 G Structure**

```
ADG WT ˜ Trait Tr.line,
         at(Tr,2).Age !r Tr.sire
1 2 1
\Omega # 65 records
Trait 0 US
3*0Tr.sire# <======
Tr 0 US # <===========
3*0 # <===========
sire 0 ID # <===========
```
#### **Notes**

- R structure is  $65 \times 2$  because data is ordered traits within records
- G structure is  $2 \times 9$  because  $\texttt{Tr} \cdot \texttt{sire}$  means the effects are ordered sires within traits
- Initial values must be supplied but are often difficult to guess. Specifying them as zeros (3\*0) tells ASReml to work out some values from the data.

# **Missing data**

Multivariate analysis, with US error variance matrix, ASReml will automatically handle missing values in the traits.

### **Output:conver gence**

- 1 LogL=-466.835 S2=1.0000 123 df
	- 2 LogL=-451.914 S2=1.0000 123 df
	- 3 LogL=-437.150 S2=1.0000 123 df
	- 4 LogL=-428.395 S2=1.0000 123 df
	- 5 LogL=-427.247 S2=1.0000 123 df
	- 6 LogL=-427.201 S2=1.0000 123 df
	- 7 LogL=-427.201 S2=1.0000 123 df

Analysis on Variance scale  $\boldsymbol{V}=\sigma$ 2  $(\boldsymbol{R} + \boldsymbol{Z}\boldsymbol{G}\boldsymbol{Z})$  $\prime$ ) with  $\sigma$  $^2=1$  .

### **Output:components**

Source Model terms Gamma Component C/SE % C Residual UnStru 1 1 132.370 132.370 5.29 0 U Residual UnStru 2 1 -98.0288 -98.0288 -2.27 0 U Residual UnStru 22 659.005 659.005 5.19 0UTr.sire UnStru 1 1 27.2002 27.2002 1.02 0 U Tr.sire UnStru 2 1 -12.1986 -12.1986 -0.30 0 U Tr.sire UnStru 2 2 98.7165 98.7165 0.88 0 U

### **Output:structures**

Covar/Var/Corr UnStructured 132.4 -0.3319 -98.03 659.0 Covar/Var/Corr UnStructured 27.20 -0.2354 -12.20 98.72

# **Output:ANO VA**

ANOVA NumDF DenDF F-incr Prob 9 Trait 2 4.9 5019.79 <.001 10 Tr.line 4 5.3 2.65 0.157 12 at(Tr,2).Age 1 58.5 6.33 0.015

# **Usual process**

Univariate analysis of each trait.

- -- Identify an appropriate fixed model
- Check for outliers and problems with data structure
- Sort out fixed model appropriate for each trait

- Ensure there is variance at each level: if there is no sire variance in a univariate model, ASReml will not be able to estimate it in a multivariate model

# **Multivariate analysis**

■ Modelling becomes more difficult as number of traits increases - there may be variance but the matrix may not be positive definite (covariances too big).

Maybe do bivariate pairs first

- !GP constrain positive definite - will use EM updates if AI updates generate NPD matrix

- try FA or CHOL reduced parameterization
- try Singular XFA or CHOL paramaterization

### **Exercises**

- Coopworth data set see Reference manual
- Five traits with varying amounts of data.
- No depth of pedigree (dams not linked to sires)
- Do univariate analyses
- Do bivariate analyses.
- Use COOP data set and attempt multivariate models.